**上市公司财报表怎么查询-如何查询上市公司财务报表-**

 $\alpha$  and  $\alpha$  is the extension of  $\alpha$ 

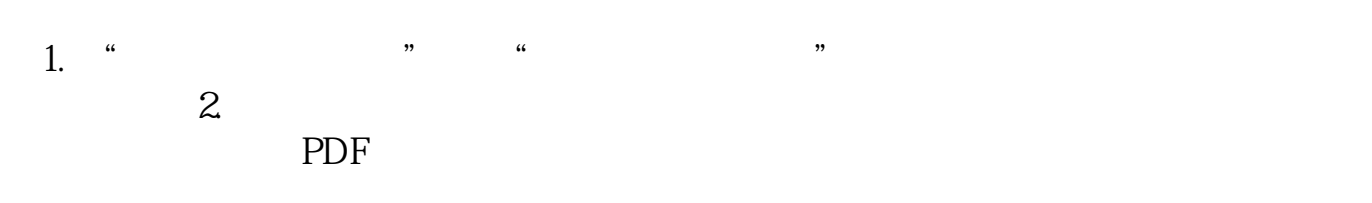

 $\mathcal{L}$ 

extended by PDF and the PDF

 $\alpha$  and  $\beta$ 

 $\mathcal{D}$ 

上市公司信息披露的报纸或刊物包括"七报一刊",分别是:《中国证券报》、《

 $\alpha$ 

 $\alpha$  and  $\alpha$  or  $\alpha$ 

 $\frac{u}{c}$ 

 $\alpha$  , we are  $\alpha$ 

 $\ldots$  , and  $\ldots$ 

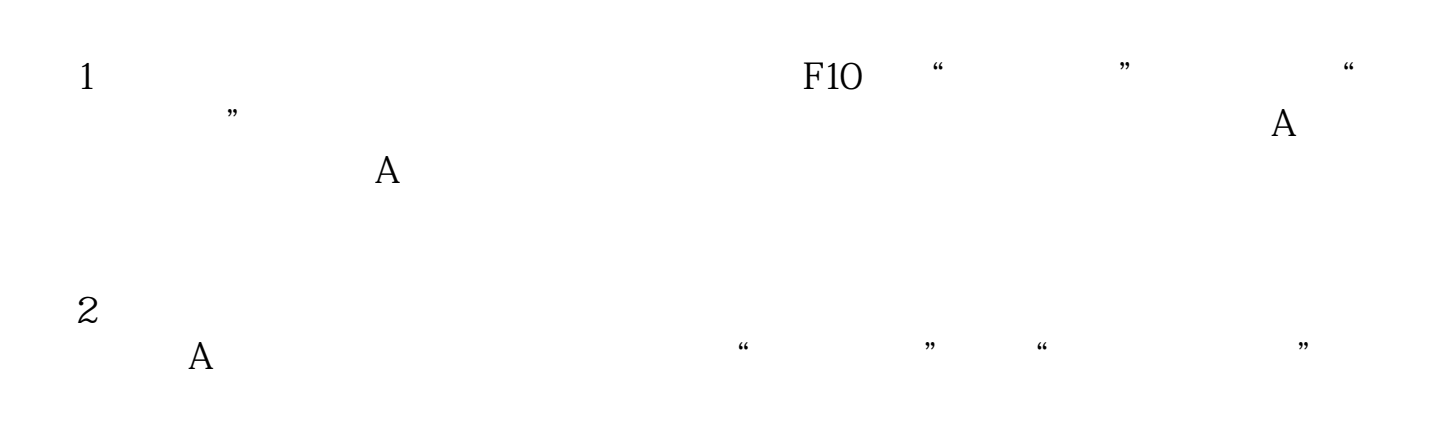

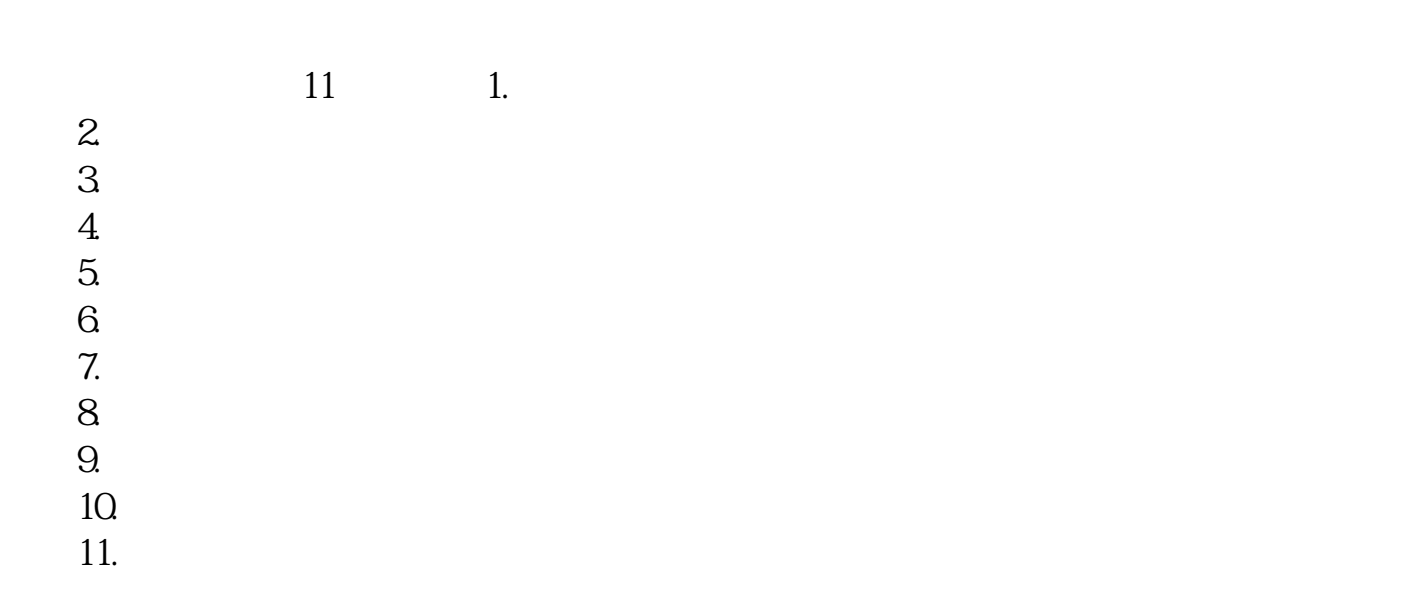

确认上市公司上市的是上海证券交易所还是深圳证券交易--打开相应证券所网站—

## gupiaozhishiba.com

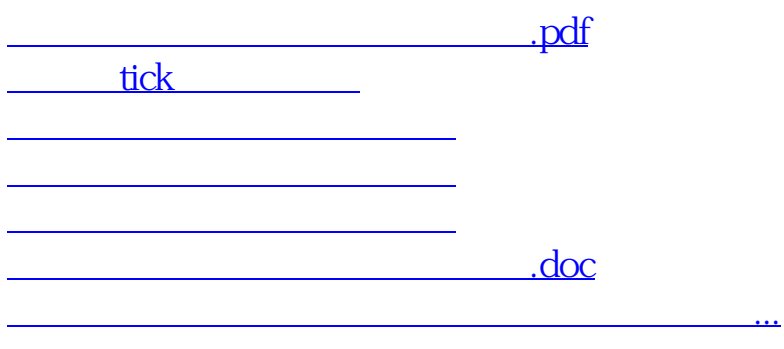

????????????????????????????? <https://www.gupiaozhishiba.com/chapter/64638451.html>